# <span id="page-0-0"></span>Základy forenzních databází

Tereza Uhlíková

verze 2.0

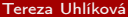

[Základy forenzních databází](#page-44-0) verze 2.0 1/45

 $\sim$ 

同 → → 三

4日 8

 $\rightarrow$   $\Rightarrow$   $\rightarrow$ 

÷,

#### <span id="page-1-0"></span>Kdo jsem

Tereza Uhlíková Ústav analytické chemie skupina teoretické spektroskopie místnost A277 https://web.vscht.cz/~uhlikovt/

tereza.uhlikova@vscht.cz

4 0 3

重

#### 1. lekce

- Co je to databáze
- Proč, kdo, kdy, jak ...
- Něco málo z historie
- CAP problém

4日 8

 $\rightarrow$   $\Rightarrow$   $\rightarrow$ 

÷,

#### 2. lekce

- Základy informatiky
- **•** Software
	- **a** informace
	- záznam informace
	- číselné soustavy
	- písmenné kódy
- **•** Hardware
	- Alan Turing, John von Neumann a počítač
	- historie vývoje počítače & super počítač
	- procesor a datová uložiště
- Architektura databází

#### 3. lekce

#### • Algoritmus

- · vlastnosti
- zápis
- **•** struktura
- **·** Datové typy

Arthur C. Clarke - Devět miliard božích jmen

4日 8  $\mathcal{A}$  . ÷,

#### 4. lekce

- Výroková logika
- **•** Databáze
	- DB a SŘBD
	- databázové modely
- Relační model
	- návrh tabulky

Aghata Christie - Hercules Poirot

 $\leftarrow \equiv$ 

€ ▶

4日 8

 $\rightarrow$   $\Rightarrow$   $\rightarrow$ 

重

#### 5. lekce

- **•** ERA model
- Klíče, integrita a kardinalita
- Normalizace databáze

 $(1 - 1)$   $(1 - 1)$   $(1 - 1)$   $(1 - 1)$   $(1 - 1)$   $(1 - 1)$   $(1 - 1)$ 

÷,

#### 6. lekce

- **·** Datové struktury
- Ukládání
- **·** Složitost
- Řazení
- Přenos dat

 $4$  ロ  $\rightarrow$   $4$   $\overline{m}$   $\rightarrow$   $\rightarrow$   $\overline{m}$   $\rightarrow$ 

 $\rightarrow \equiv$ 

重

#### 7. lekce

- Vyhledávání
	- **·** sekvenční
	- binární
	- hashing
- Jak google pracuje
- Neuronové sítě a Strojové učení

 $\triangleleft$ 

 $\rightarrow$   $\equiv$   $\rightarrow$ 

重

●→

4 0 3

#### 8. lekce

- **·** Proč kvantové počítače
- **•** Hardware
- Qbit
- Základní principy superpozice, provázanost, interference
- Využití, užitečné algoritmy pro vyhledávání
- **·** Problémy

 $\rightarrow \equiv$   $\rightarrow$ 

重

母 ▶ ヨ ヨ ▶

4 0 8

#### 9. lekce

- Strukturované programovací jazyky
- Databázové jazyky
- Pár vět o SQL

4 0 8

重

#### Cvičení - MS access

- tvorba tabulky
- **·** vytvoření relací
- tvorba formulářů pro doplňování dat

同 → → 三

4日 8

 $\rightarrow \equiv$ 

重

## <span id="page-12-0"></span>Vytvoření nové databáze

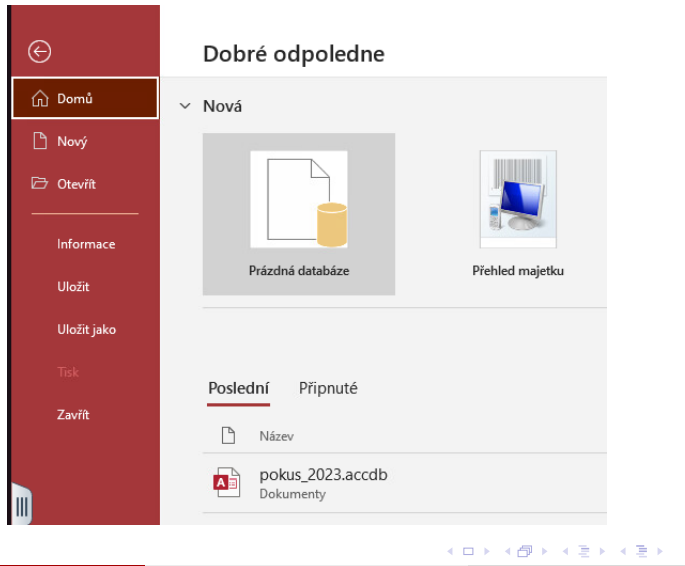

## Vytvoření nové databáze

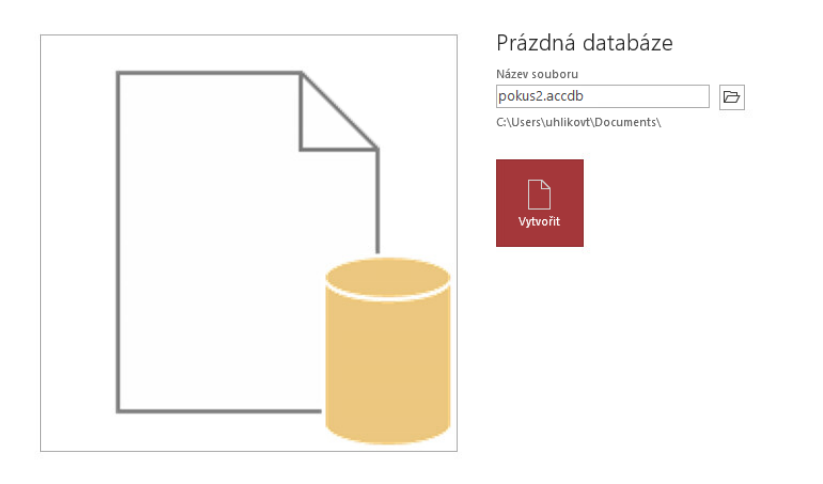

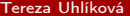

[Základy forenzních databází](#page-0-0) verze 2.0 14 / 45

K ロ ▶ K 個 ▶ K 로 ▶ K 로 ▶ - 로 - K 9 Q @

## Vytvoření nové tabulky

#### vytvoření  $\rightarrow$  Tabulka

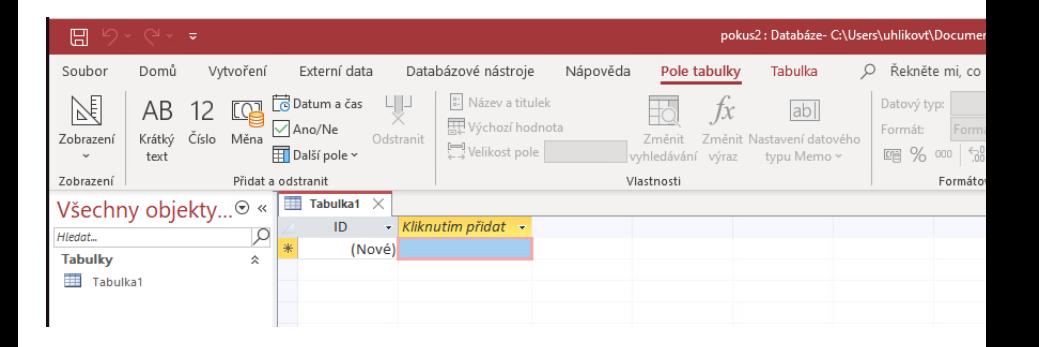

 $\rightarrow$   $\equiv$   $\rightarrow$ 

重

 $\Omega$ 

4 D F

#### Zobrazení datové x návrhové

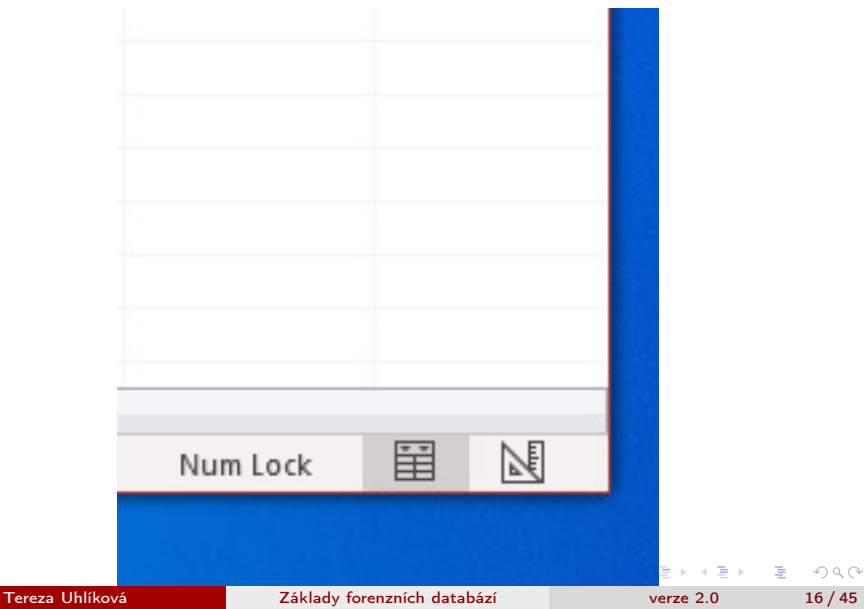

## Vlastnosti atributu

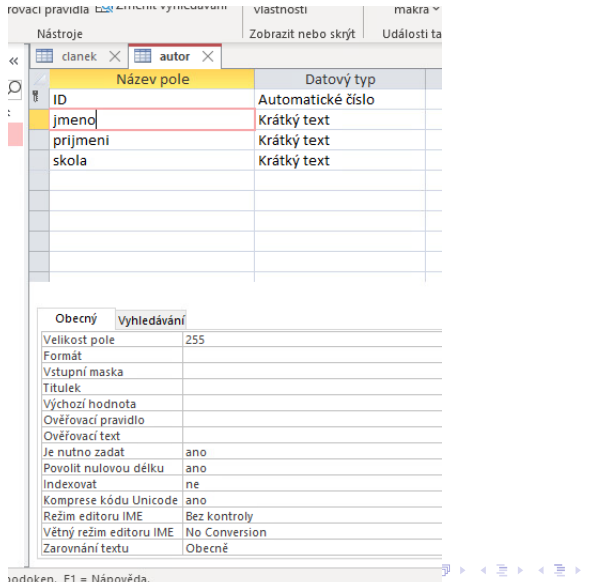

Tereza Uhlíková [Základy forenzních databází](#page-0-0) verze 2.0 17 / 45

 $E = \Omega Q$ 

#### Vstupní maska a další

Umožnuje kontrolovat vlkádané hodnoty. Určuje formát ve kterém se tato pole budou zadávat.

Výchozí hodnota - např. letošní rok 2023

Ověřovací pravidlo - hodnota musí splňovat nějakou podnímku

Ověřovací text - to co uvidí uživatel, když zadá špatnou hodnotu

# Datový typ

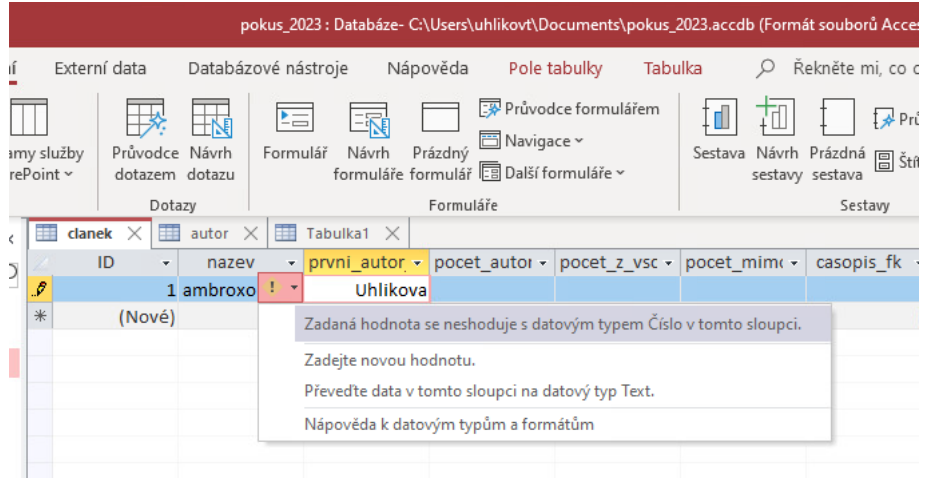

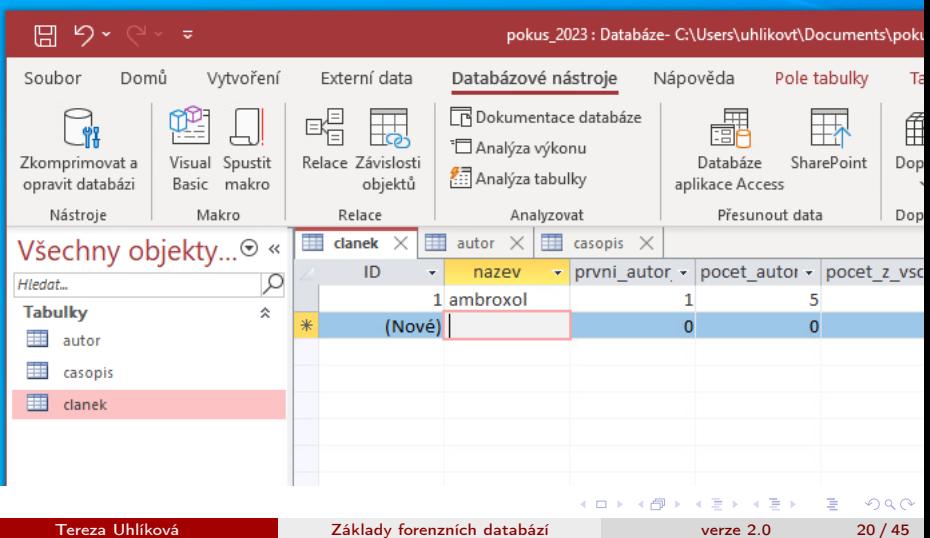

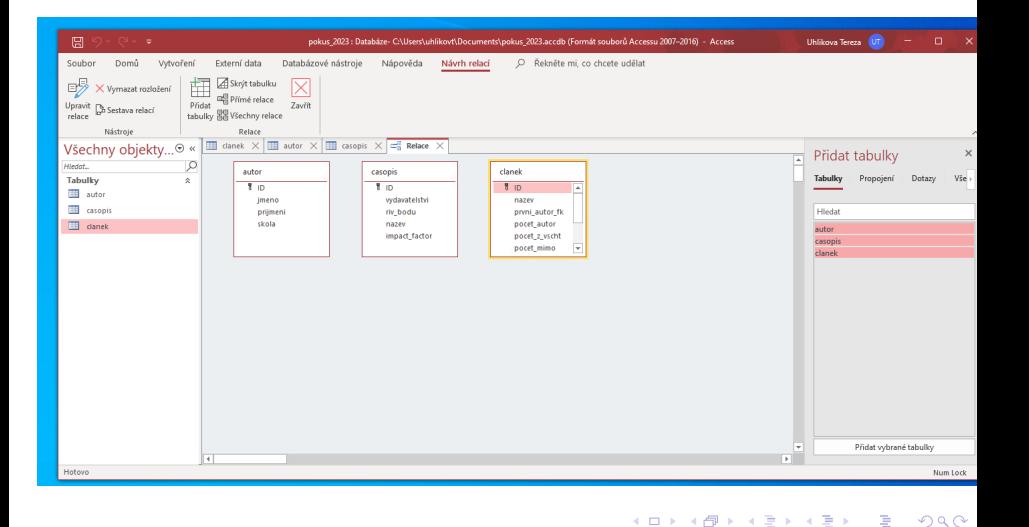

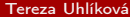

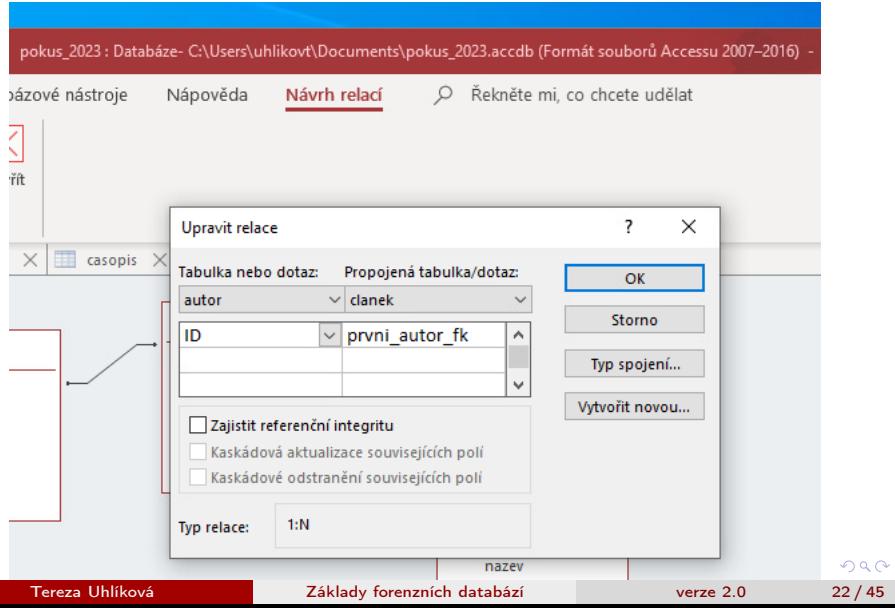

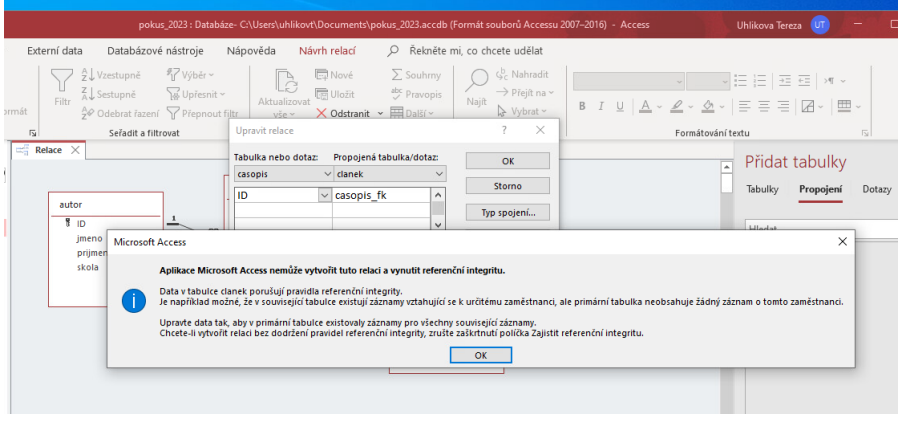

#### [MS access](#page-12-0)

# Vytvoření relací

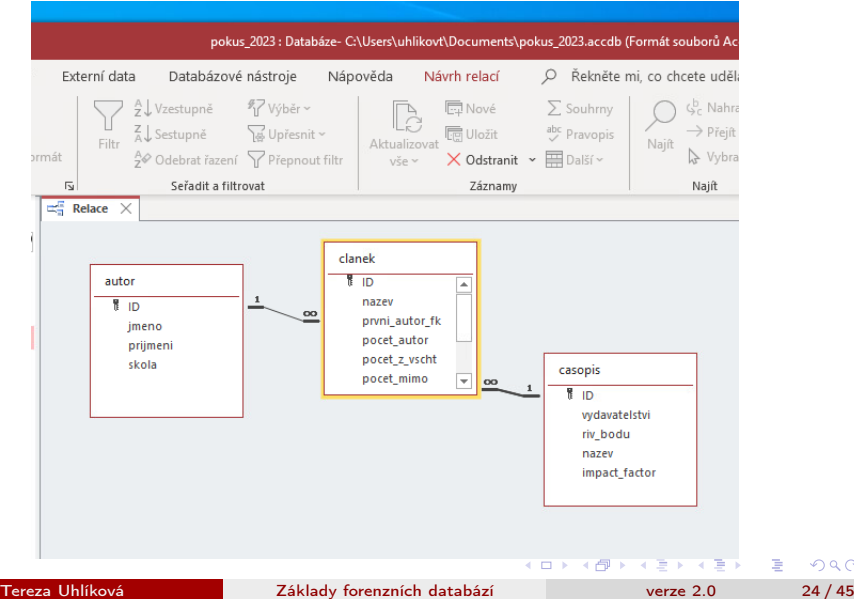

#### doplňování záznamů - pole se seznamem

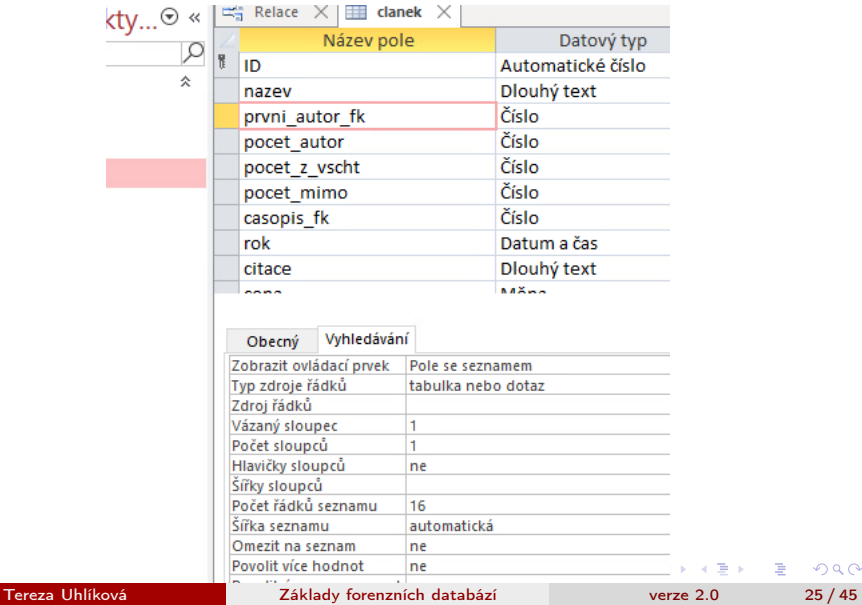

#### [MS access](#page-12-0)

### Propojení dvou tabulek pro doplňování záznamů

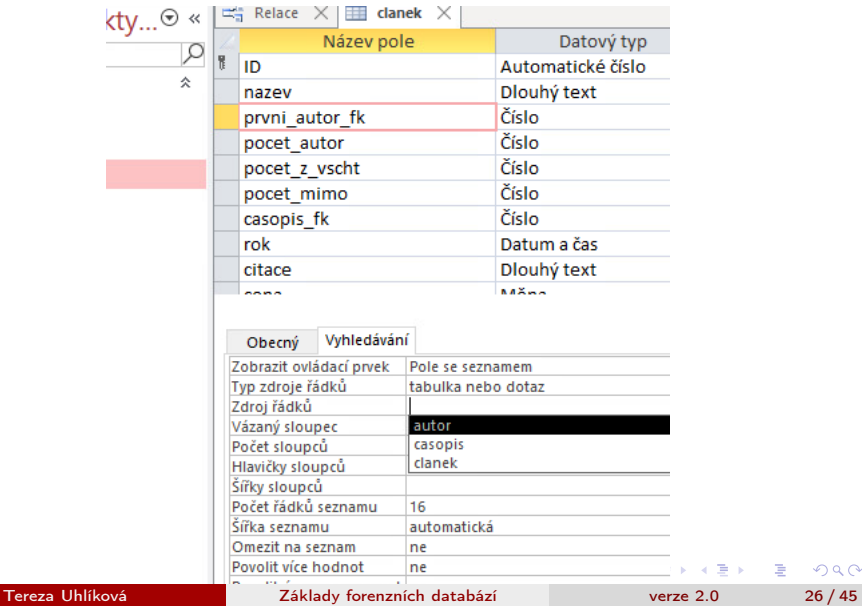

#### šířka sloupců - vidět pouze čitelný sloupec

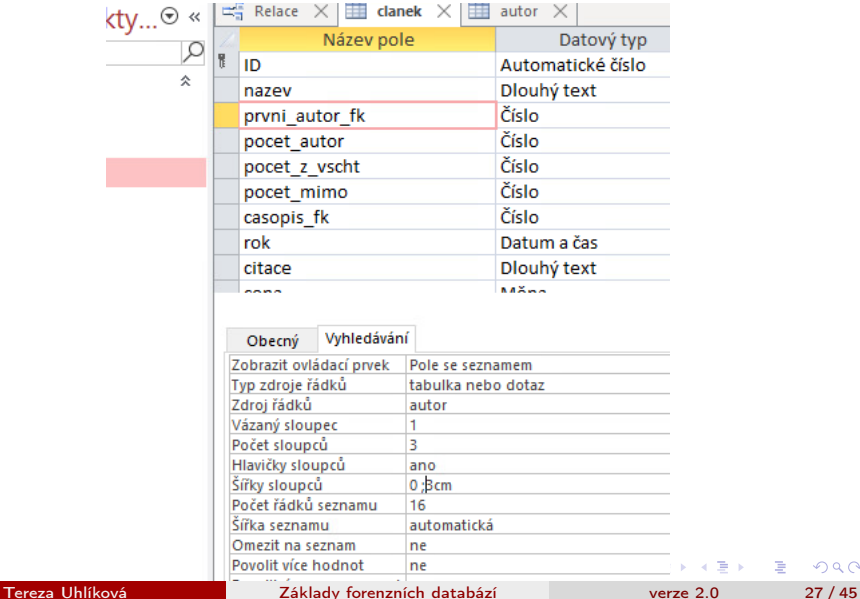

#### prvni\_autor se zobrazí jméno

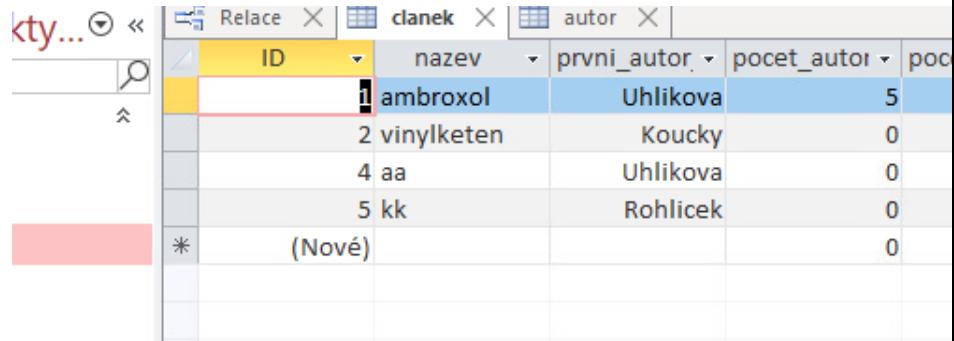

## propojíme i časopis

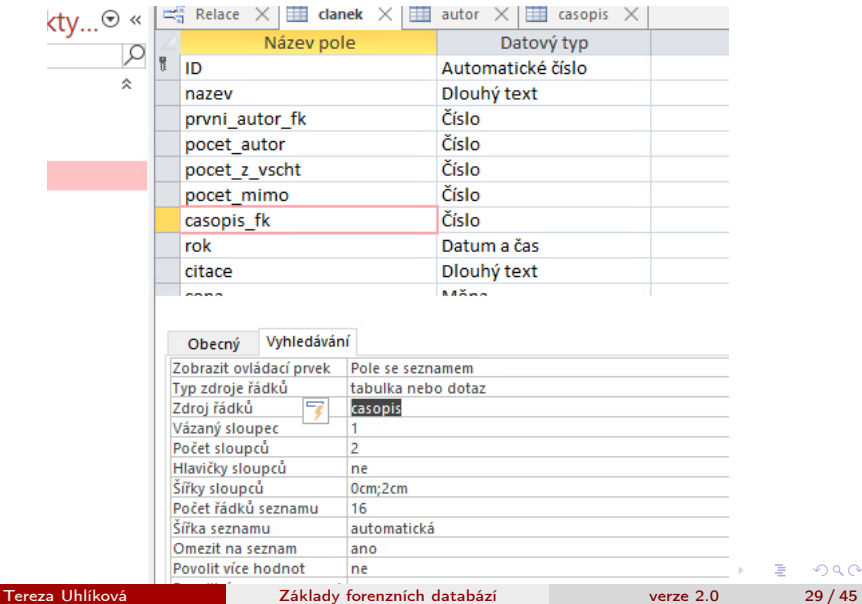

# casopis\_fk - jméno časopisu

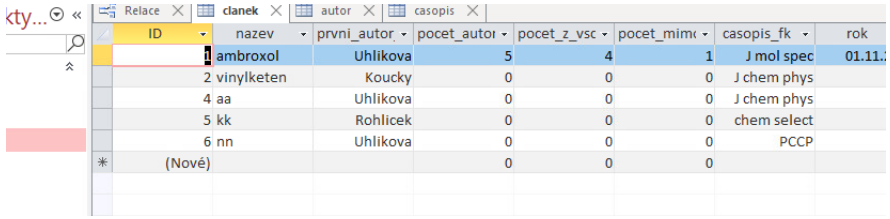

メロメ メ御 トメ ミメ メ ミメー

## Formuláře - vkládání dat

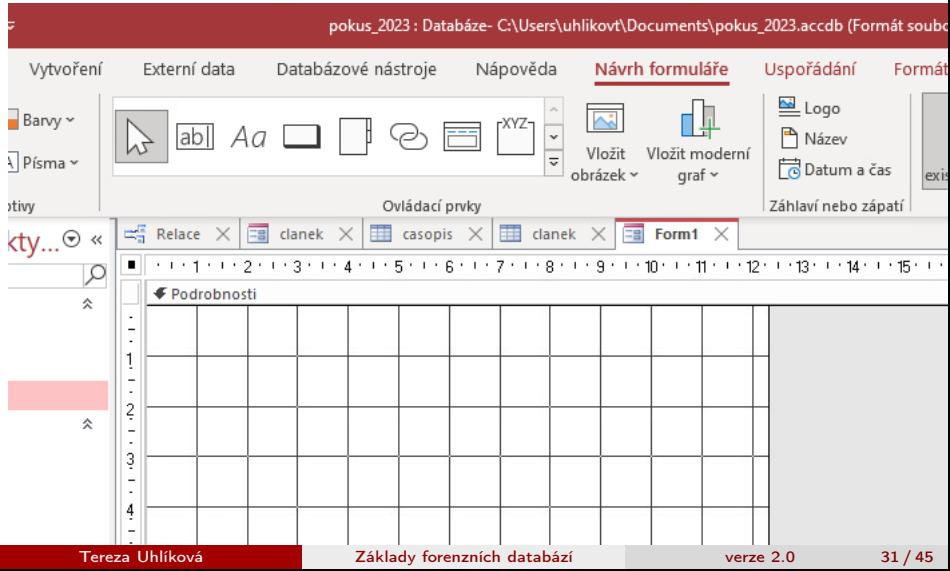

# Formuláře - přidat existující pole

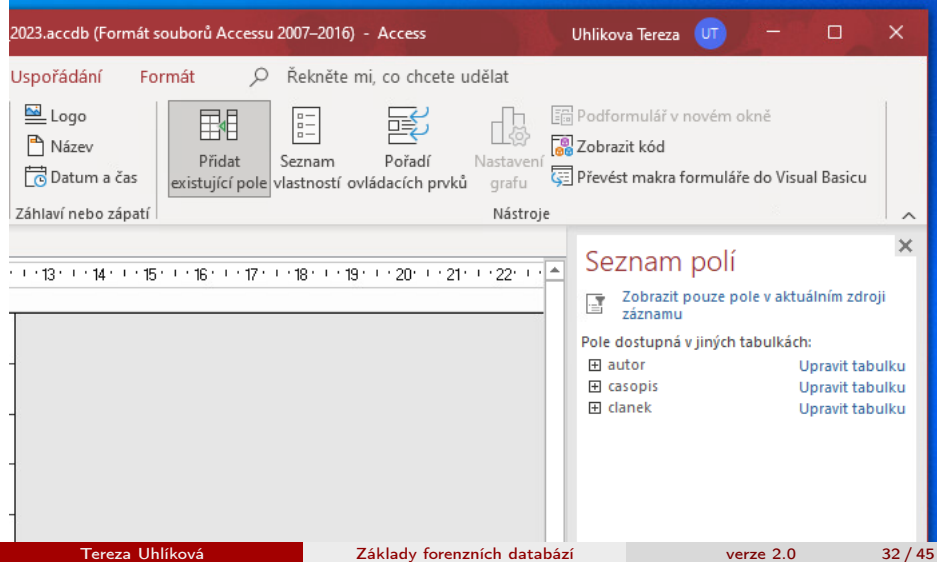

## Formuláře - seznam polí převedu myší

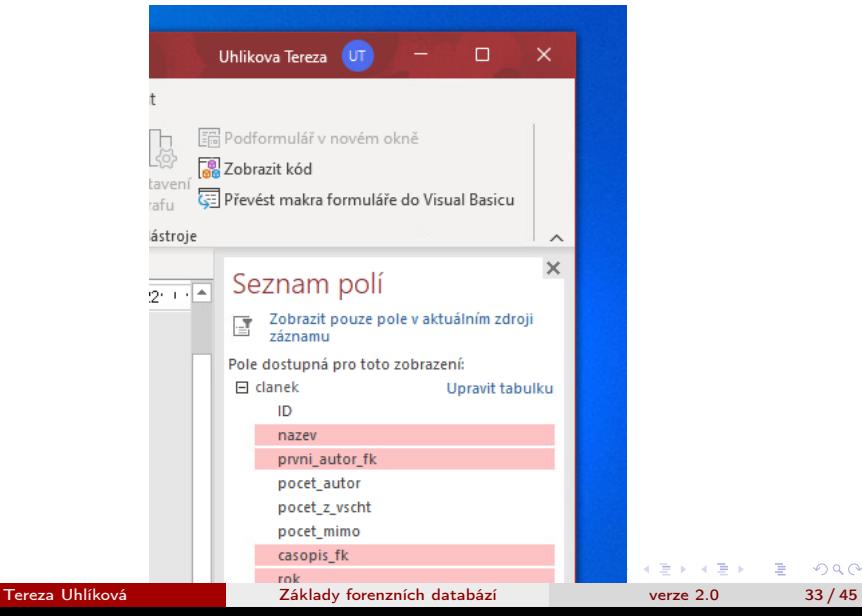

重

#### seznam se objeví ve formuláři

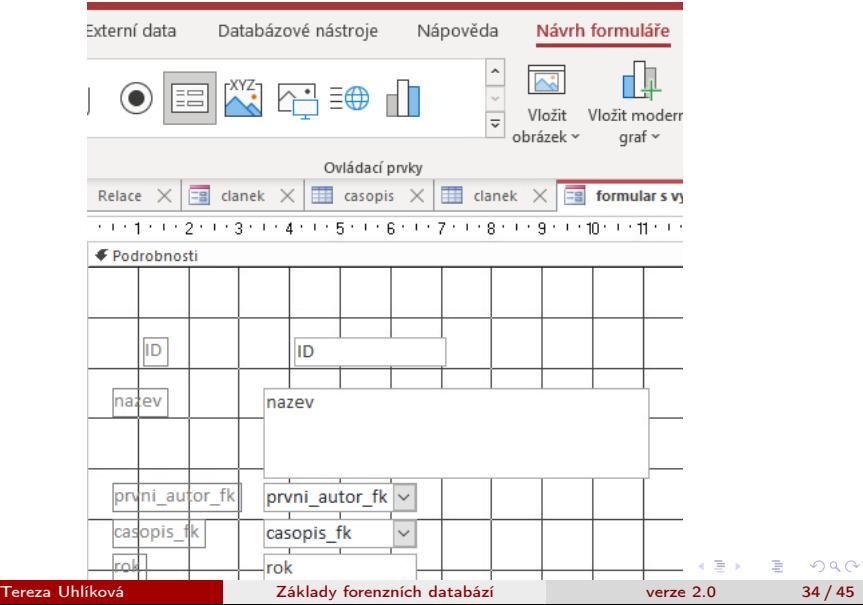

#### Uspořádávání pomocí myši

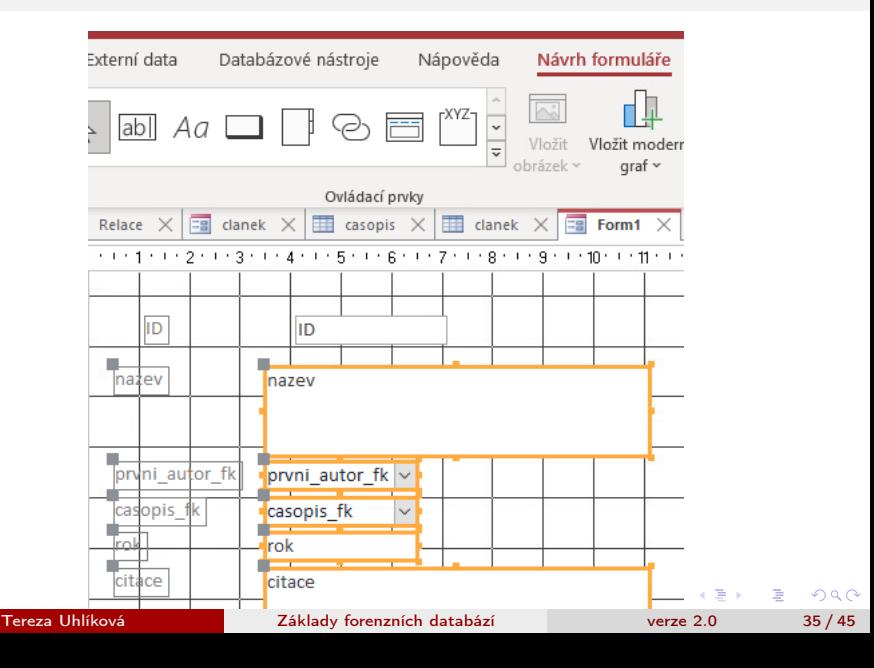

# Přidat podformulář

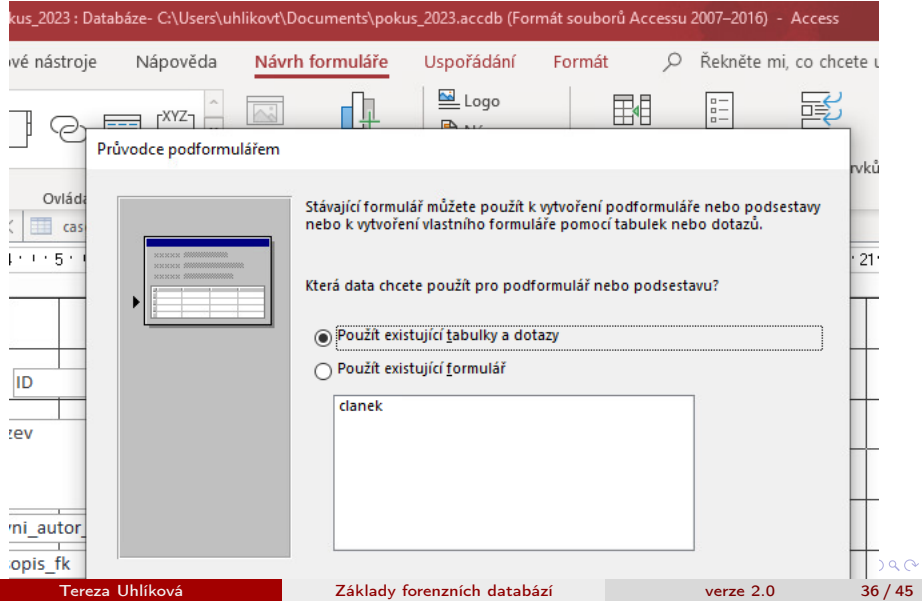

#### podFormulář - vybrat data z tabulky

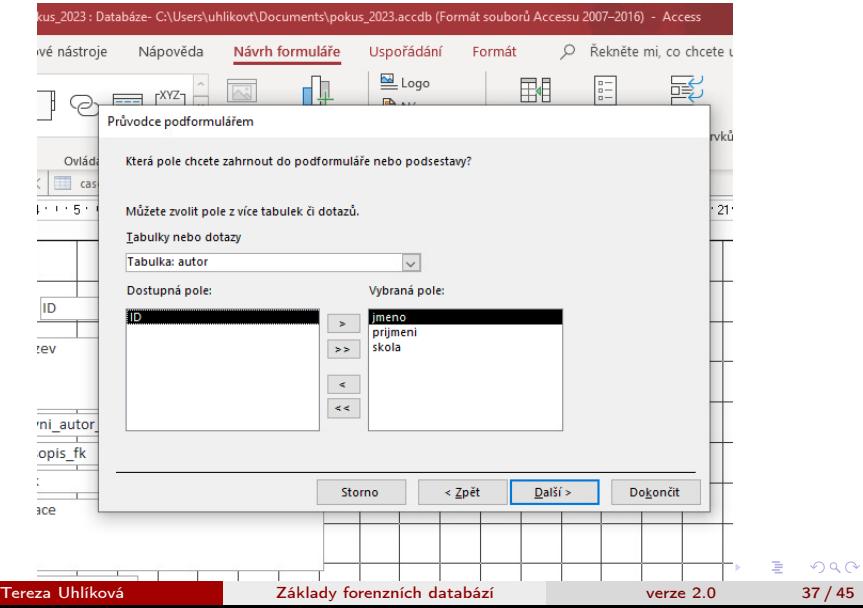

#### [MS access](#page-12-0)

#### podFormulář 2 - vybrat data z tabulky

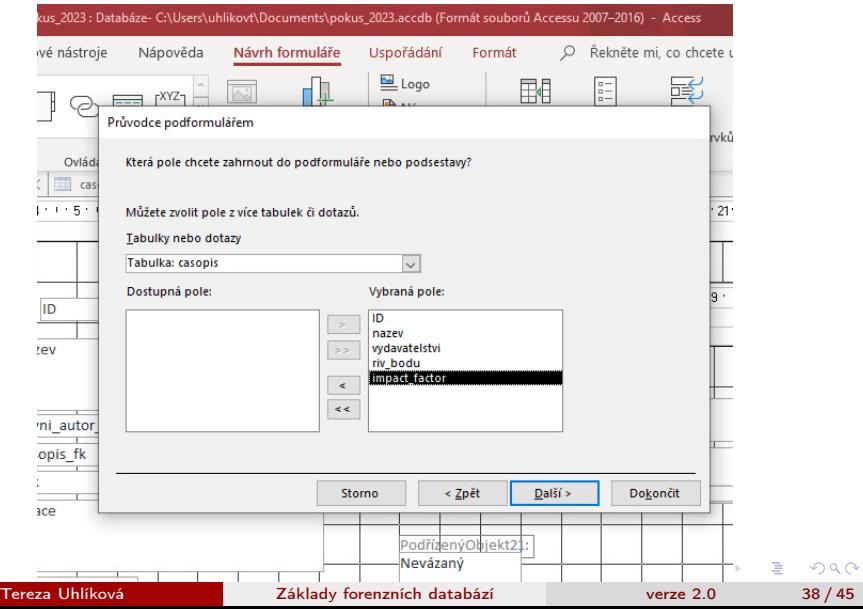

### podFormulář - definovat propojení

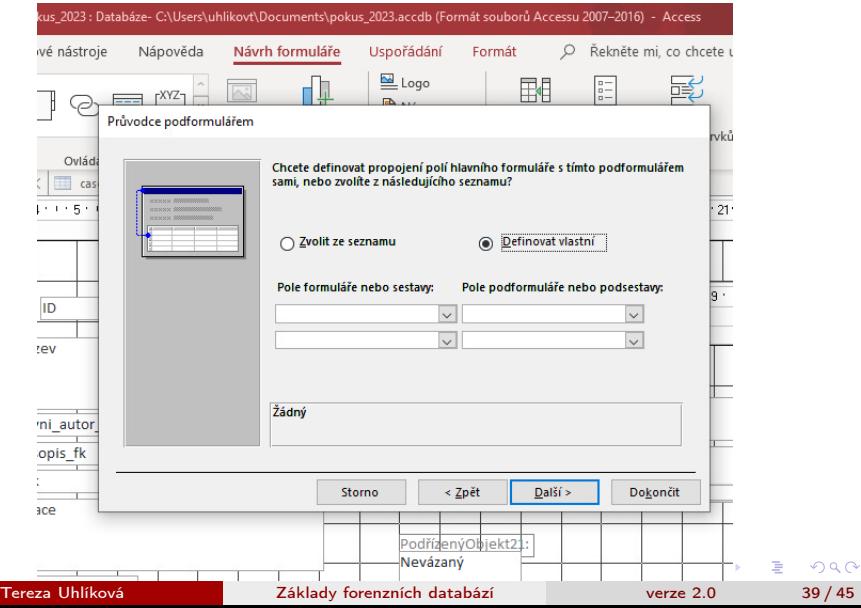

#### podFormulář - přes ID a FK

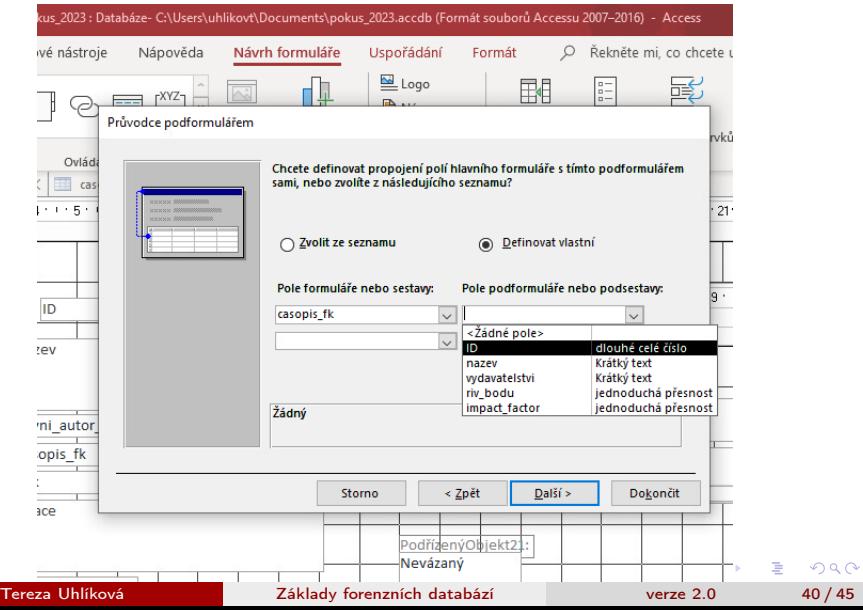

# podFormulář 2 - dokončit

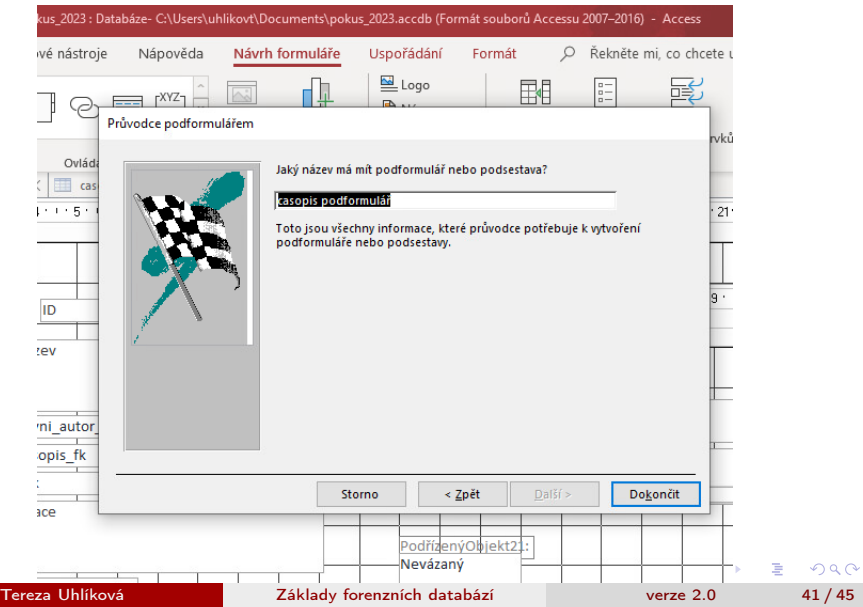

### Hlavní formulář a dva podformuláře

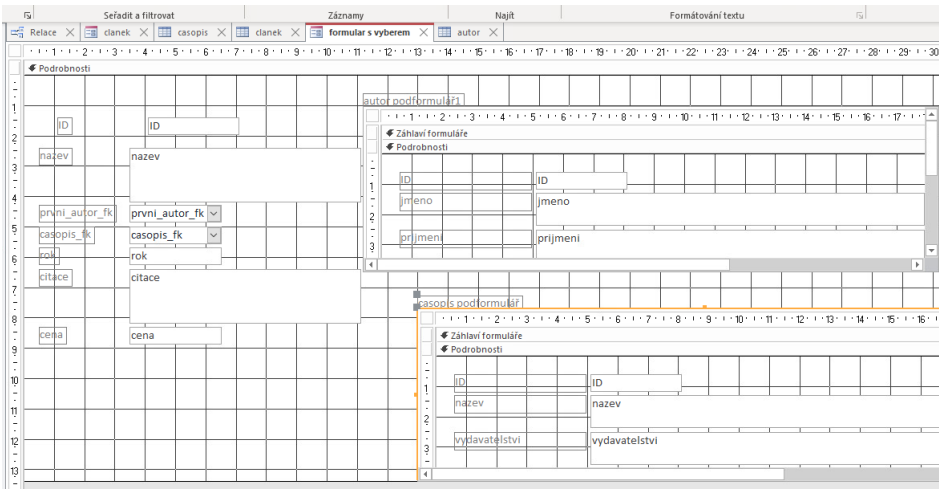

イロト イ押ト イヨト イヨト

 $-990$ 

画

### Zobrazení pro uživatele - přidávání

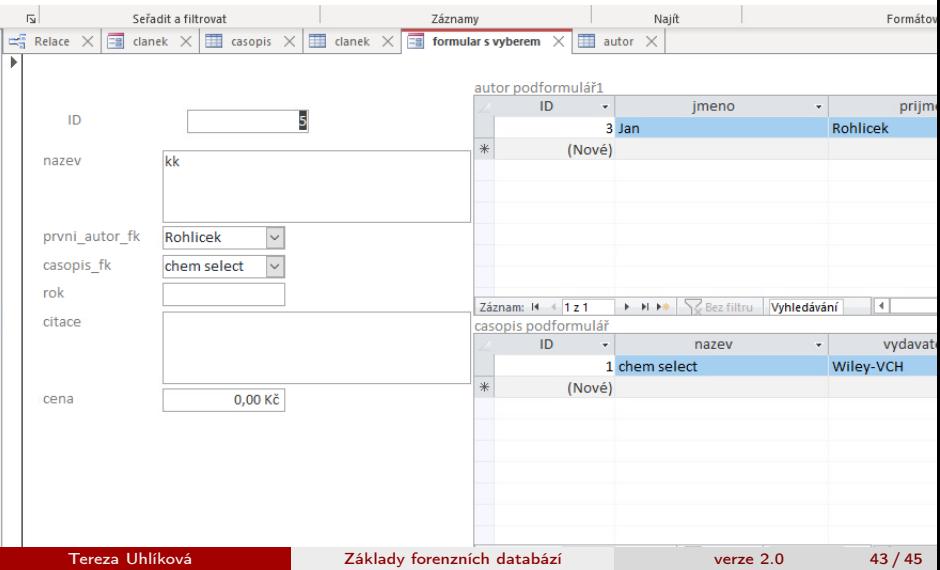

# Zobrazení pro uživatele - vybírání

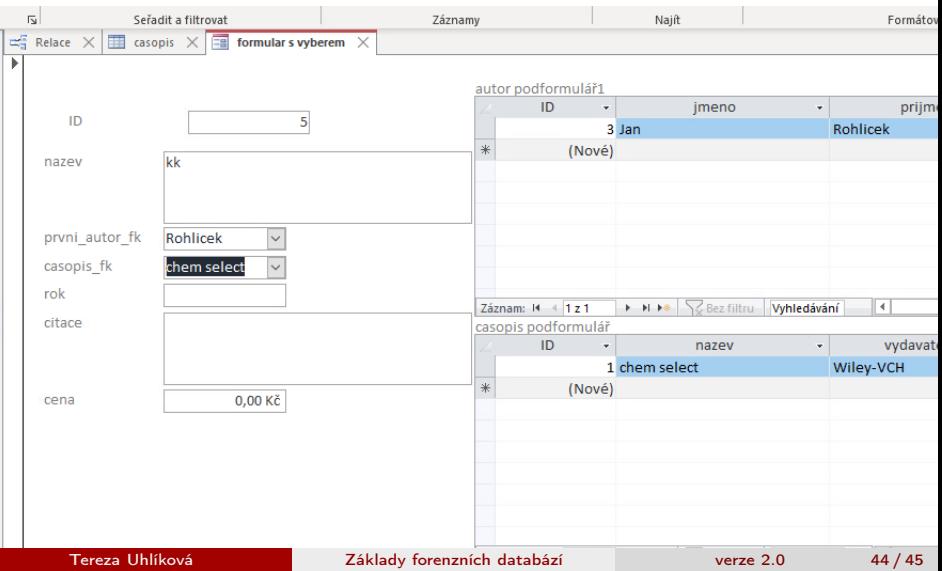

#### <span id="page-44-0"></span>Skripta, stránky a materiály

```
access romana sovakova - youtube videa
např. https://www.youtube.com/watch?v=XAwV193fwdA
https://edu.gcfglobal.org/en/access2013
Karel kohout access - youtube videa
např. https://www.youtube.com/watch?v=LaNf1iEeznY
https://www.youtube.com/watch?v=mAMBOXzItng validation email
address
```